## **Table of Contents**

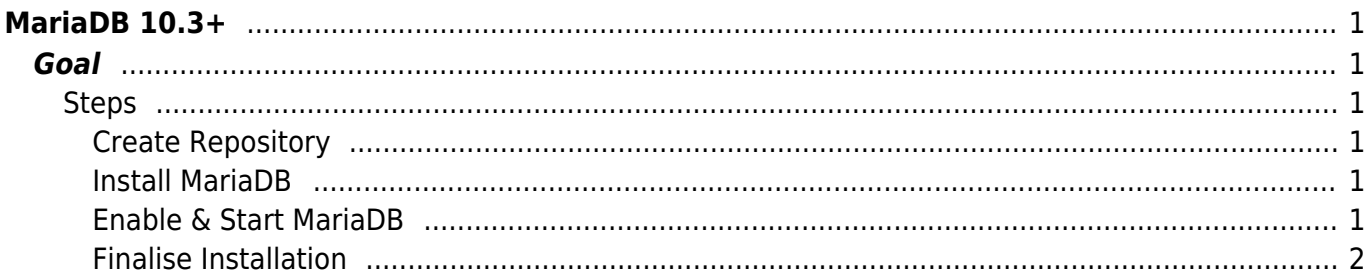

[mariadb,](https://esgr.in/wiki/tag/mariadb?do=showtag&tag=mariadb) [mysql,](https://esgr.in/wiki/tag/mysql?do=showtag&tag=mysql) [centos,](https://esgr.in/wiki/tag/centos?do=showtag&tag=centos) [guide](https://esgr.in/wiki/tag/guide?do=showtag&tag=guide)

**Difficulty**  $\Box$ Very easy

# <span id="page-2-0"></span>**MariaDB 10.3+**

### <span id="page-2-1"></span>**Goal**

Install MariaDB in Centos 7

#### <span id="page-2-2"></span>**Steps**

#### <span id="page-2-3"></span>**Create Repository**

vim /etc/yum.repos.d/MariaDB.repo

Repo File

```
# MariaDB 10.3 CentOS repository list - created 2019-01-21 09:41 UTC
# http://mariadb.org/mariadb/repositories/
[mariadb]
name = MariaDB
baseurl = http://yum.mariadb.org/10.3/centos7-amd64
gpgkey=https://yum.mariadb.org/RPM-GPG-KEY-MariaDB
gpgcheck=1
```
#### <span id="page-2-4"></span>**Install MariaDB**

yum install -y mariadb mariadb-server

#### <span id="page-2-5"></span>**Enable & Start MariaDB**

systemctl start mariadb systemctl enable mariadb

#### <span id="page-3-0"></span>**Finalise Installation**

mysql secure installation

From: <https://esgr.in/wiki/> - **eSGR Documentation**

Permanent link: **<https://esgr.in/wiki/software/mariadb>**

Last update: **2019/08/24 10:37**

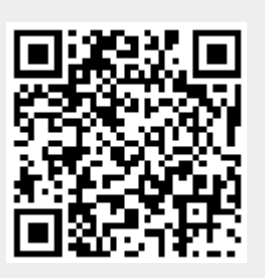